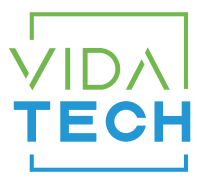

## F4322 – CANBus 4.3" LCD indicator with voice

## Installation manual

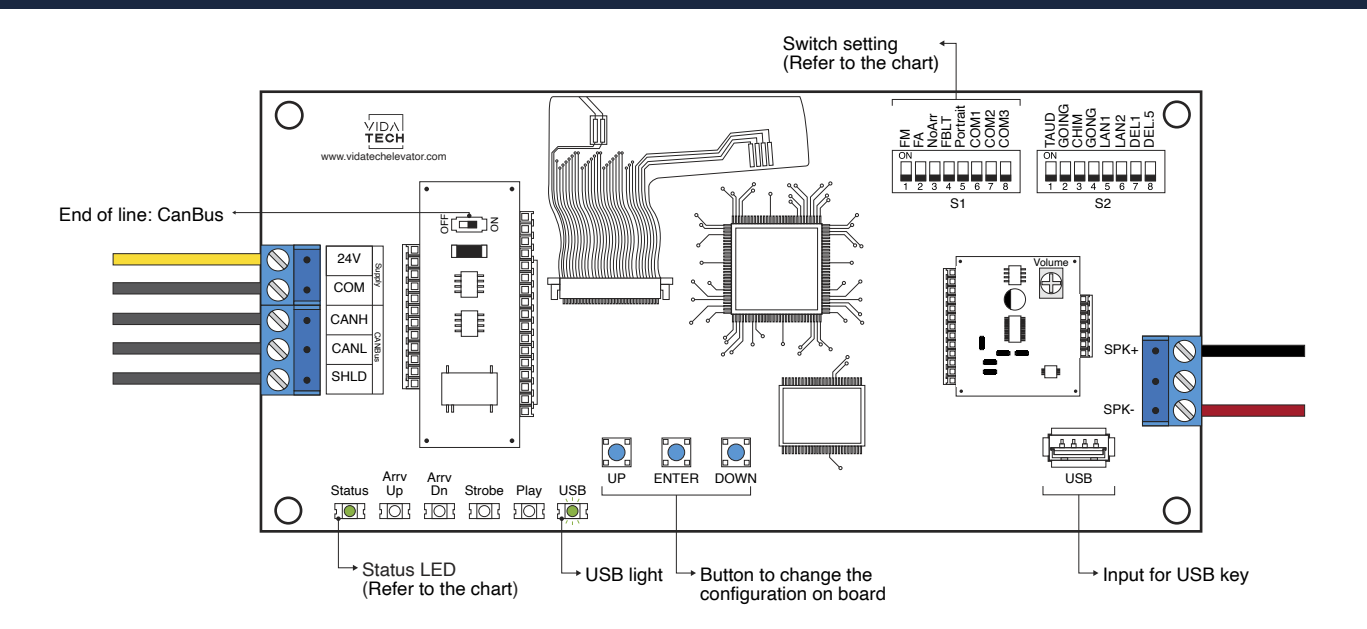

- Supply must be between 16VDC to 30VDC.
- Speaker must be  $4\Omega$  to  $45\Omega$ , 5Watts minimum.
- Up to 12 minutes 38 seconds of message time.
- Speaker wire length must be less than 500 feet to prevent noise.
- .via files are for audio configuration. Only one .via file must be present on the USB dongle.
- .via and visual files must be place on the root of a USB dongle, then connected to a powered voice until the USB light stops blinking.
- Must be installed in COP or hall fixtures.
- To get the actual configuration of the indicator, connect a void USB dongle, then the configuration will upload into the dongle.
- You can modify the stair digit displayed by the indicator by modifying the .vci file with the Storm software, available on our website.
- You can modify the visual configuration with the Storm software available on our website.
- Press " ENTER " to go the main menu of the LCD, then navigate with " UP/DOWN " switches. Refer to F4322 operation manual on our website.

• Status LED :

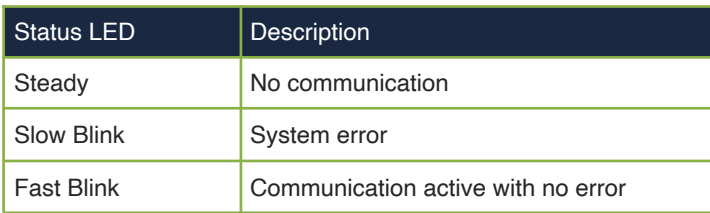

• Switch setting :

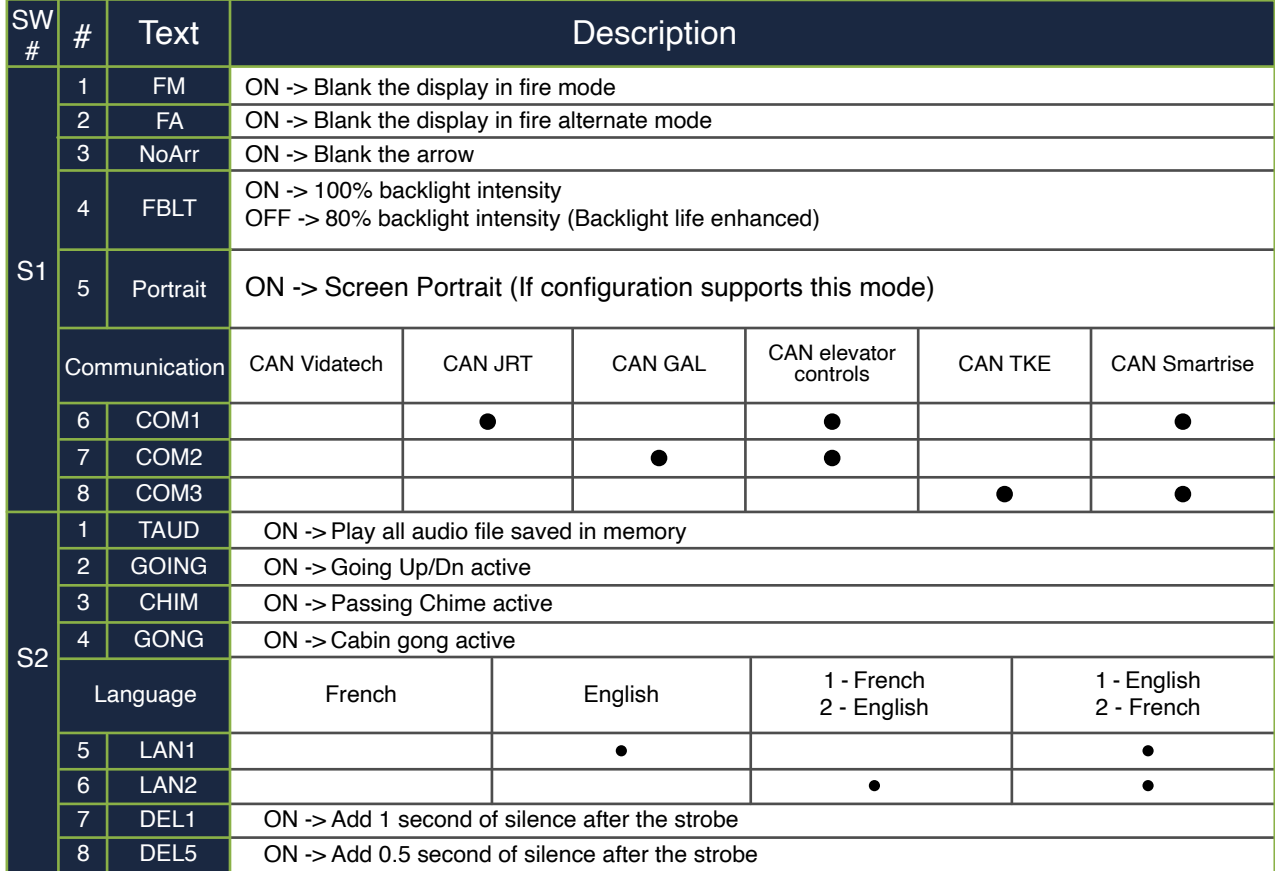

- **Play Test option** (TAUD): The device will play each voice file saved in the system in loop and will display the ASCII associated with the file playing.
- **Going Option** (GOING): The voice will play the file associated with the type " Going UP " or " Going Down " when STRB is asserted AND TRV UP or TRV DN.
- **Chime Option** (CHIM): The voice will play the file associated with the type " CHIME " each time the stair are changing.
- **Gong Option** (GONG): The voice will play the file associated with the type " Gong UP " or " Gong Down " when ARR DN or ARR UP are asserted.